# *Inside Module 8*

# **Extracting Data** Page **D** Using the Extract command **2** 2 D Coercion 3 □ \$-functions 4 Extract from a table 7

#### *Extract basics*

- □ Extract command "extracts" the data from the input source
- $\Box$  Fields are "placed" in the output file in order of the extract commands
- □ Extract a range of fields
- $\Box$  Extracting constants

## *Coercion and Numeric Expressions*

- Extract also coerces data from the source to the target
- □ Changes from one data type to another
	- Define display-field, 1, 8, display
	- Extract display-field  $=$  double-field
- □ Simple Arithmetic functions
	- Extract total = cost  $*$  qty
	- Extract budget  $99 = \text{actual}98 + 1000$
	- Extract profit  $=$  sales-amt  $-$  cost
	- Extract average  $=$  total / qty
	- Extract day  $=$  ccyymmdd-date mod 100

# *Date \$- functions*

- \$date
	- specify constant or relative date value in various formats
- □ \$today
	- current system date or calculate a date relative to the system date
- □ \$stddate
	- converts a date in any format to CCYYMMDD
- \$days
	- converts the date into a Julian format

# *String \$- functions*

- \$upper
	- converts all alphabetic characters to uppercase
- \$lower
	- converts all alphabetic characters to lowercase
- **D** \$trim
	- removes leading and trailing spaces
- **D** \$Itrim
	- removes leading spaces
- **D** Srtrim
	- removes trailing spaces

## *Numeric \$- functions*

- \$abs
	- Returns absolute value of a number
- **Struncate** 
	- Returns a number to the left of the decimal place

#### *Extract from a table*

□ \$lookup available in Extract but slightly different

- Must load the table with data
- Table mytable,key,file,sdfilename,data(tabledata)
- File must be self-describing
- Extract field  $=$  \$lookup(mytable, key, tabledata)

#### *Extract from a Table Sample*

```
>table newprices,prodno,file,bosslist,data(price,desc)
>get part-master
>if $lookup(newprices,prodno)
>update
>extract price = $lookup(newprices,prodno,price)
>extract desc = $lookup(newprices,prodno,desc)
>xeq
```
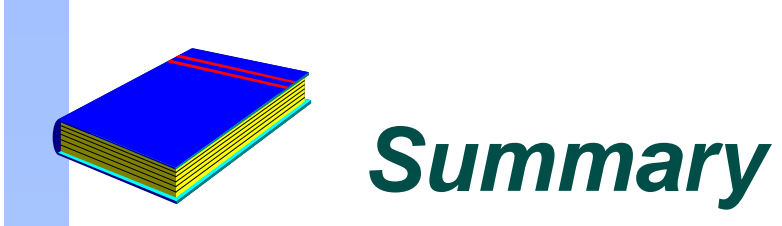

- Extract command
- $E$  Extract with coercion
- **Numeric Expressions**
- $\Box$  Extract with \$-functions
- Date functions
- □ String functions
- **Numeric functions**
- $E$  Extract from a table